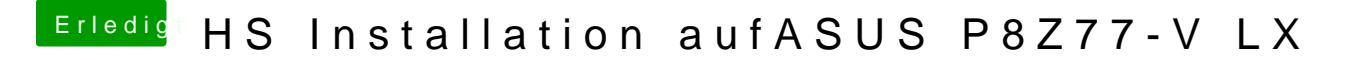

Beitrag von Nio82 vom 31. Mai 2018, 19:24

## [@stormbreak](https://www.hackintosh-forum.de/index.php/User/54226-stormbreaker18/)er18

Die Kexte kommen im Clover in den Ordner "Clover/kexts/Other". Da liege nötigen zusätzlichen Kext Dateien drine.